#### Tidewater Area Macintosh User Group April 2016 All the news that's fit to download! Since 1984

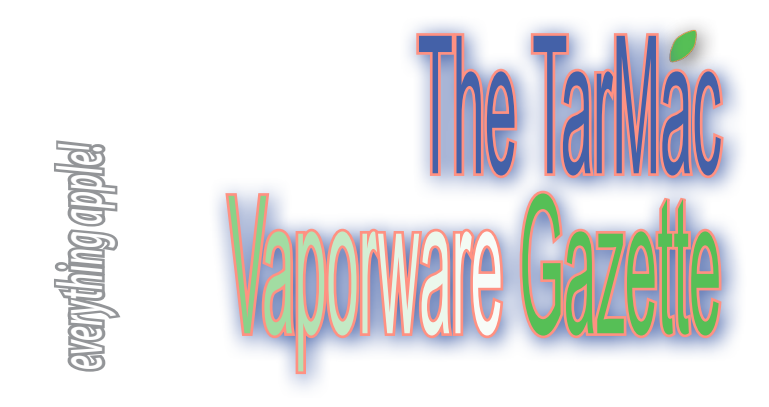

### **iPhone storage hack: Free up GBs of space**

*Simple movie rental trick can help you free up a lot of space* by Myrna Salomon | thecountrycaller.com | April 2, 2016

Apple Inc. has for long been under heavy criticism for pennypinching when it comes to the amount of storage given with the basic iPhone. Users complain that 16GB is no longer enough to house all the music, HD photos and videos, and the vast amount of apps. However, there is one trick that we'd love to share with you which could potentially free up GBs of space on your iOS device.

 This particular iPhone storage-saving trick involves renting a movie from the iTunes store, which would prompt your iPhone to delete unnecessary files to make way for the movie you are about to download from the iTunes store.

 Before we start, there are two things you need to make sure. One, your iPhone has less than a gigabyte of free space, or mere megabytes. Two, the file size of the movie has to be larger than the amount of free space on your iPhone. Only then will your device start deleting older files to make way for new ones. Here's what you need to do:

• Open the iTunes Store app

• Find a title that would require a large amount of storage. Many have tried to go with the Lord of the Rings: The Two Towers.

• Tap on the Rent button. Once you do so, your iPhone will prompt that you do not have the required amount of storage available on your device.

• Tap on Settings on the popup box, and you will find that additional space is now available on your device.

 For some users, this trick can work up to three times. CNET even managed to make this work when they had 4GB of free space; they extracted an additional 400 MB from this method. So don't hesitage to try this for yourself. You will not void your warranty or cause any damage in any way to your iPhone with this simple, but effective, trick.

 *Article at http://www.thecountrycaller.com/43161-apple-inc-aapliphone-storage-hack-heres-how-to-free-up-gbs-of-space/*

# **How to Enable Wi-Fi Calling on iPhone**

osxdaily.com | April 14, 2016

 Most major cellular carrier networks support a feature known as Wi-Fi Calling, and now you can enable wi-fi calling on the iPhone as well.

 Wi-Fi calling essentially uses an available wireless network for phone calls to improve the connection quality, rather than relying entirely on the cellular network. The result: cleaner and crisper sounding call quality, similar to the difference audibly observed through other Voice Over IP services like Skype and FaceTime Audio.

 Another significant perk to wi-fi calling is that you'll be able to make and receive phone calls even if your iPhone is in an area where you otherwise wouldn't have cellular service, assuming the area or region has wi-fi. This is a really common scenario in many cities and buildings, and this is really where wi-fi calling is at its best.

 Wi-Fi calling is available now on most new iPhone models with most cellular carriers, though some devices may need to be running the latest version of iOS to have access to the feature. Assuming your iPhone and cellular provider supports wi-fi calling, here's how to enable this feature:

**1.** Open the Settings app and go to "Phone"

**2.** Tap on "Wi-Fi Calling" and toggle the switch for "Wi-Fi Calling on This iPhone" to enable the feature

**3.** Read the confirmation dialog and tap on 'Enable" to enable wi-fi calling, you'll then be brought to a few pages of terms and conditions and important details about the wi-fi calling feature dependent on your cellular provider, agree to the terms to continue enabling the feature

 Once enabled the Wi-Fi calling button will be green. Once Wi-Fi Calling is active and you join a wi-fi network with the iPhone, you should see the cellular carrier data change in the upper left corner of iPhone to demonstrate the feature has been enabled and is active.

 Potential downside to the wi-fi calling feature, since the set address doesn't change with your location, you'll want to review the emergency information. Perhaps the most important element pertains to emergency services and the requirement of setting an emergency address. For further information/instructions*: http://goo.gl/qRGsP9*

# **Mac OS X: Check for Expired Certificates**

osxdaily.com BGR News | April 12, 2016

Many Mac users will download package files of combo updates or other software in order to install them on multiple computers, thereby avoiding updating with the Mac App Store. This is particularly common with Mac systems administrators, where it makes more sense to download a single package update or installer once and distribute it over a network or perhaps install manually through a USB drive. There is nothing wrong with this approach at all, and in fact it's much more efficient for multi-Mac management, but one potential hiccup arrives when a package installer or update file has an expired certificate, which will prevent the package from installing entirely, a situation that becomes obvious when you get an "(application installer) was signed with a certificate that has expired" error message.

 To avoid this situation, you can check package signatures yourself to see if they are valid, if they have expired, or even if they have no signature at all.

How to check Package Signature Status in Mac OS  $X$  — for the remainder of the article, visit*: http://osxdaily.com/2016/04/12/checkpackages-expired-certificates-mac-os-x/*

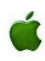

## **Simple typos can launch Malware**

by AJ Dellinger | dailydot.com | March 17, 2016

 **OS X malware creators** buy typo versions of popular websites to catch victims:. missing a single letter in a Web address could land you neck-deep in malware. According to security firm Endgame, several groups are squatting on variants of popular websites, using the .om suffix—the top-level domain for the country Oman—to catch users who miss the "c" when typing in their destination.

 The practice, called typosquatting, doesn't just claim an address in the hope of making a quick buck off of the businesses who may want it—some of these sites are targeting Mac users with malicious software. While Windows users are unaffected, Mac users get a popup prompting them to install an Adobe Flash update. The prompt is fake, and clicking it installs adware called Genieo.

 Genieo, a common OS X malware, digs into the computer by installing itself as an extension on a variety of supported browsers, including Chrome, Firefox, and Safari. The software can manipulate these browsers in a variety of ways. Popular sites like Netflix, Gmail, Amazon, Reddit, and GitHub have had their name used as part of the .om scam. Clever variants: Facebookc.om, for example, redirects to the ad-laden site.

 It's not entirely clear how the people behind the typosquatting strategy have been able to snag many of these domains—Oman's domain-registration process requires verification to claim a commercial domain.

 Regardless of how they bypassed that system, their strategy seems to be working: Endgame reported that the sites are receiving enough traffic to cause concerns both for users who accidentally land there and for brands that are now associated with malware and annoying ads.

 Macs have become more regular targets of these types of attacks as OS X grows more popular. Full article at *http://www.dailydot.com/ technology/mac-os-x-malware-typo-websites-targeted-advertising/*

*The TarMac Vaporware Gazette*, named in honor of past president Jerry Rowe, is published monthly. Send kudos, complaints, and article ideas to Cindy Huffman, editor.

### **TARMAC "CONTROL PANEL"**

Tom Davis, president Ray Kallman, vice-president and the Brown of Oxford - September 21, 2015 Jan Cooke, treasurer Brian Fountain, user group ambassador

**Other Panel Members** Eleanor Cavin Gary Gobel Cindy Huffman Lynn McAlpine

#### **TARMAC BY-LAWS**

- If you show up, you're a member.
- If you speak up, you're an officer.
- If you stand up, you're the president.

#### *website:* **http://tidewatermug.757.org/index.html**  *e-mail:* **tidewatermug@mac.com Facebook: https://www.facebook.com/TIdewaterAreaMacintoshUsersGroup**

**Meetings**: 2nd & 3rd Thursday each month except Dec. (first meeting only). 6-8:30 pm. *Help desk* opens at 6. Pops Diner, 1432 Greenbrier Pkwy., Chesapeake 23320

### **What the iPhone has done to cameras is completely insane**

by Roberto A. Ferdman | washingtonpost.com | April 7, 2016

 There are many measures you can use to gauge the influence of the iPhone, a gadget that has changed human behavior in ways that few other things could. But a good place to start is by looking at products that the do-it-all smartphone has elbowed aside en route to where it is now (which is everywhere).

 The list of maligned objects is long. When was the last time you used an MP3 player or held a calculator? What about a physical map? Or a BlackBerry? Do BlackBerrys even exist anymore?

 There might, however, be no better example than the camera, which has suffered mightily since the iPhone was introduced almost 10 years ago. The chart below, plucked from Photographylife.com, uses data from the Camera & Imaging Products Association to show what has happened to camera sales since 1965.

 For a while, it was one big camera party. Sales grew modestly but steadily until the late 1990s. Then digital cameras were introduced, and demand soared. Thereafter, the industry grew quickly (notice the extended spike that follows the red line in the chart below). That is, until 2007, when Apple launched the first-generation iPhone.

 That, of course, coincided with the recession, which certainly didn't help. But the real impact began to take effect after the first dip, a few years later. A what happened next is pretty self-explanatory.

 The biggest hit has been to point-and-shoot cameras. Sales of the lower-quality, fixed-lens, hand-held devices way too many people used to tie to their wrists have fallen off a cliff since the iPhone's introduction. And no one expects them to climb back up.

 But the iPhone—or, really, smartphones in general—seems to be proving a bit of a thorn in the side of the higher-end camera market as well. The number of fancier cameras (the sort that use interchangeable lenses, such as the clunkier digital SLRs you have probably seen around) being purchased each year rose through 2013. Some people, having left their point-and-shoots behind, were probably trading up for better cameras. And those better cameras weren't as expensive as they had been in the past—a slew of more reasonably priced digital SLRs have hit the market over the past 15 years.

 But the number of interchangeable lenses sold over the past couple of years hasn't been quite as impressive (as shown in the chart below).

 It's possible that the dip isn't structural — that it's more of a momentary softening of the market than a sign of long-term replacement. Some, after all, argue vehemently that the two aren't actually all that interchangeable.

 "Taking photos with smartphones and editing them with apps is like cooking with cheap ingredients and a lot of artificial flavoring," Takafumi Hongo, a Canon spokesman, told the Wall Street Journal in 2013. "Using interchangeable cameras is like slow food cooked with natural, genuine ingredients."

 But the rapid adoption of the iPhone—along with the drastic improvement of the iPhone camera—makes it hard to believe that the line isn't beginning to blur, if not considerably, then at least a little bit.

 *Article at https://www.washingtonpost.com/news/wonk/ wp/2016/04/07/what-the-iphone-has-done-to-cameras-is-completelyinsane/?tid=sm\_fb*

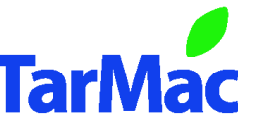